## **LPT\_Switch 2022**

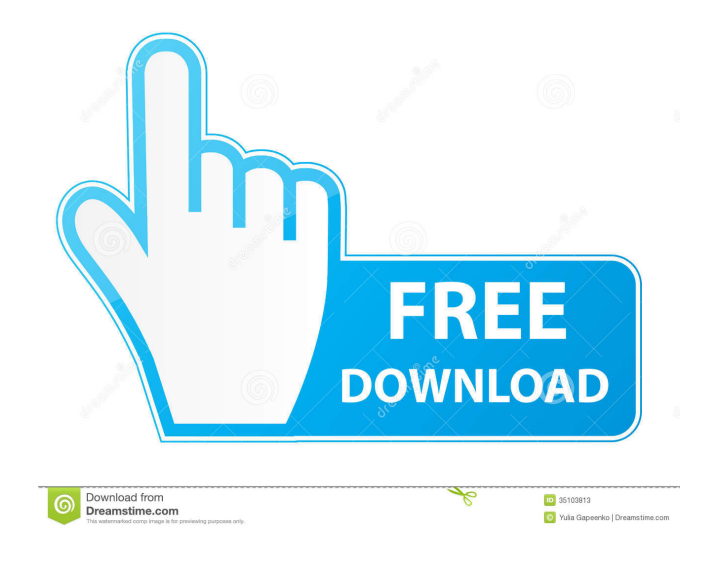

LPT\_Switch Product Key is a tool that helps you to control several electrical devices, by connecting them to a parallel port on your computer. This tool can be a helpful addition to your computer. You can control your electrical devices using the LPT\_Switch, and can toggle the brightness of several devices at the same time. LPT Switch Control Command The control commands are as follow: - On: Set device to ON - Off: Set device to OFF - Brightness up: Increase device brightness - Brightness down: Decrease device brightness LPT\_Switch Remote Command The remote command are as follow: - Show: Show a list of all the connected devices. - Exit: Exits the LPT\_Switch program. - Save: Saves the settings. - Reset: Restores the settings. LPT\_Switch's setting you can use: - Ui: User interface. - Net: Network control. - Switch: Switch control. - Device: Device control. - Device: Device settings. - Keypad: Use keypad to control device. LPT\_Switch Shortcuts The shortcut keys are as follow: - Up Arrow: Brightness up. - Down Arrow: Brightness down. - Reset: Reset control. - Exit: Exit program. - Save: Save settings. LPT\_Switch's properties you can use: - On: Toggles the device ON. - Off: Toggles the device OFF. - Brightness up: Increase device

## brightness. - Brightness down: Decrease device brightness. - Switch: Set the switch state. - Device: Set device to ON or OFF. - Device: Set device to ON or OFF. - Device: Set device to ON or OFF. - Device: Set device to ON or OFF. - Device: Set device to ON or OFF. - Device: Set device to ON or OFF. - Device: Set device to ON or OFF. - Device: Set device to ON or OFF. - Device: Set device to ON or OFF. - Device: Set device to ON or OFF. - Device: Set device to ON or OFF. - Device: Set device to ON or OFF. - Device: Set device to ON or OFF. - Device: Set device to ON or OFF. - Device: Set device

**LPT\_Switch Crack+ Free [Mac/Win]**

\* Digital Keyboard Macro Recorder \* Record audio file \* User friendly interface \* It can work as remote controller \* It can be used as remote controller \* It can be used as a tool for programming by advanced users Key Macro Recorder features: \* It can record a sound file, play it later and control it. \* It can record different sounds of keyboard at different positions on the keyboard \* Record current sounds, as well as sounds not triggered by pressing a key \* Realtime playback of the recorded sound file \* Play recorded sound files later, in any position of keyboard keys \* Play the same sound, for the same time \* Play recorded sound files by pressing a key \* Play

recorded sound files in a predefined pattern, \* Userfriendly interface allows to control the sounds easily, even for the users that do not know programming language Key Macro Recorder can be used as: \* Remote control tool \* A program for programming \* A tool for entering codes \* Play remote control software Key Macro Recorder has 3 modes of use: \* Real-time recording: Records sounds of keyboard only, while the program is being used \* Play recorded sounds: Play recorded sounds later \* Play the same sound: Play a same sound, at the same time Each mode has different functions, so you can select which one you want to use. To do: \* Add a full screen picture for desktop at startup, and record desktop screen Key Macro Recorder is a freeware. You can use it free of charge. If you like the software and the author, consider: \* To support the author, you can donate by PayPal: \* To support the author, you can donate by Dwolla: Program video Security software The package contains some of the most common software threats. We will be installing it and will run a scan with it as we install the software. The program will detect any infections or other security issues and you can then update it if needed. The package contains some of the most common software threats. We will be installing it and will run 1d6a3396d6

**LPT\_Switch With License Code Free Download For Windows**

· Able to control several devices in a variety of ways · Each device can be individually set  $up \cdot$  Able to switch devices on and off from remote location · Able to write custom scripts The program can help you individually control each connected device, by separately accessing its settings. You can also set up each connected device according to your preferences. LPT\_Switch Capabilities: · It can switch devices on and off using the parallel port · Device can be switched on and off in any combination · Devices can be controlled from another machine connected to the network Remote Control using Programmable Button You can control the program by using the buttons. Each button has special action for the program. When you press the button, your phone makes a call, and the phone number you specify is displayed on the screen. The number can be a phone number or a URL. You can use this URL to open a web page on the Internet that is related to the button action. After that, you can press the "OK" button, and the program can take the action based on the number you have specified. FlexiArts FlexiArts is a comprehensive recordable AV Remote App for your Windows computer, so you can control all media devices with your Android smartphone, using the same

universal Remote App. • Automatically capture your Android's screen and place it on your Windows desktop • Control your TV with your Android smartphone • Enable AirPlay to stream and control your Android smartphone from your Windows computer • Full function of the Android's browser and full power of Android • Control TV and media devices with full remote function and no mobile phone required • Control more than one Android device at a time • Watch your favourite movie, play your favourite game or just listen to music on your PC from your Android phone! • Control your TV from your Android phone and enjoy the same full functions and features as you would have with your own remote control • Connect your Windows PC to the internet for full AirPlay functionality and full screen viewing of websites • Able to stream and control your smartphone directly to your Windows computer • Great for streaming your music to your speakers and for watching your favourite movies and TV shows directly on your PC • Allows you to control your smartphone from your Windows computer, even if your smartphone is offline Remote Control of TV, audio system and lighting in whole house or rooms from your smartphone

**What's New In?**

LPT\_Switch is a handy device controller for Windows 2000/XP computers. It can control any electrical device connected to your PC, regardless of how they are connected to the computer. Using LPT\_Switch, you can control each device by individually switching it on or off. \* The product may differ from the description as it is for home use only and is limited in capacity. \* Using LPT\_Switch in the virtual environment requires some technical knowledge. \* The application is not dependent on any particular PC. You can control a PC from another PC running Windows 2000/XP. \* Using the application in the virtual environment requires an Internet connection. \* Using the application in the virtual environment requires the Windows Service Running (WSAS) service to be enabled. \* In order to use the application, you need to select a port and a device name (in case of a phone modem) and you will be prompted to enter the necessary telephone number. \* You can choose to disconnect your telephone modem from the computer in order to use its port for this application. \* The application cannot be used to control devices that are connected directly to the computer. \* Each device connected to the PC can be individually controlled by switching it on or off. \* The application does not provide remote control functionality. \* You can write your own scripts to control device

behavior. \* You can write your own scripts to control device behavior. \* You can control up to 1000 devices from one PC \* LPT\_Switch is not for controlling the devices connected to your telephone line \* The device name given in the application will be used to control the device. In case of a phone modem, the number will be sent over the serial port and therefore the phone will ring. \* In case you decide to use the application for controlling the devices connected to your telephone line, you will need to use a different program to connect to the serial port of your phone modem. \* The number used in the application is only for debugging purposes and it will not be connected to the telephone network \* In case of a phone modem, the number will be sent over the serial port and therefore the phone will ring. \* In case you decide to use the application for controlling the devices connected to your telephone line, you will need to use a different program to connect to the serial port of your phone modem. \* The number used in the application is only for debugging purposes and it will not be connected to the telephone network \* You can define the name of the application shortcut and the device to control. \* You can define the name of the application shortcut and the device to control. \* You can define the name of the application shortcut and the device to control. \* You can define the name of the application shortcut and the device to control. \* You can define the name of the application shortcut and the device to control

## **System Requirements For LPT\_Switch:**

## Windows 98SE/ME/2000/XP/Vista OSX 10.0.0/1.1.1 Mac OS 9.2/9.1 Linux 2.0.0+ Minimum Resolution: 1024x768 Recommended: 1280x1024 OS: Windows 98/ME/2000/XP/Vista Mac OS X: 10.0.0/1.1.1 Mac OS 9: 10.2.0 or later Need help? Ask for help in

<https://lighteducationbd.com/en/zet-switch-crack-free-license-key-x64-latest/> <http://dox.expert/?p=13163> <http://djolof-assurance.com/?p=6330> <https://allthingsblingmiami.com/?p=21053> <http://www.srandicky.sk/wp-content/uploads/2022/06/mankas.pdf> <https://www.bryophyteportal.org/portal/checklists/checklist.php?clid=11351> [https://datingmarriagehub.com/wp-content/uploads/2022/06/Top\\_Dawg\\_HTML\\_Editor.pdf](https://datingmarriagehub.com/wp-content/uploads/2022/06/Top_Dawg_HTML_Editor.pdf) <https://queery.org/wp-content/uploads/2022/06/harabra.pdf> <https://hkcapsule.com/2022/06/07/nxpowerlite-desktop-crack-torrent-free/> <https://ilpn.ca/?p=3622> <http://mandarininfo.com/?p=6724> <http://www.kitesurfingkites.com/suzuki-hayabusa-windows-7-theme-free-download/> <http://capabiliaexpertshub.com/ca-personal-firewall-2009-crack-free-download-latest-2022/> <http://dottoriitaliani.it/ultime-notizie/bellezza/udb-workbench-crack-free-download-for-windows/> <https://jenniferferrand.fr/?p=9035> [https://poetbook.com/upload/files/2022/06/9MXvMyoeiO6uguv3ZFrb\\_07\\_81635c60775b1b1607a80f9be9340c4b\\_file.pdf](https://poetbook.com/upload/files/2022/06/9MXvMyoeiO6uguv3ZFrb_07_81635c60775b1b1607a80f9be9340c4b_file.pdf) [https://mdfplus.ru/wp-content/uploads/2022/06/Ruby\\_Piano.pdf](https://mdfplus.ru/wp-content/uploads/2022/06/Ruby_Piano.pdf) [https://secureservercdn.net/198.71.233.203/05b.e3b.myftpupload.com/wp](https://secureservercdn.net/198.71.233.203/05b.e3b.myftpupload.com/wp-content/uploads/2022/06/Microsoft_Office_Configuration_Analyzer_Tool_OffCAT.pdf?time=1654569722)[content/uploads/2022/06/Microsoft\\_Office\\_Configuration\\_Analyzer\\_Tool\\_OffCAT.pdf?time=1654569722](https://secureservercdn.net/198.71.233.203/05b.e3b.myftpupload.com/wp-content/uploads/2022/06/Microsoft_Office_Configuration_Analyzer_Tool_OffCAT.pdf?time=1654569722) <https://merryquant.com/dicom-compare/> <https://volektravel.com/jding-crack-with-license-code-free-download-for-pc/>